# Inhaltsverzeichnis

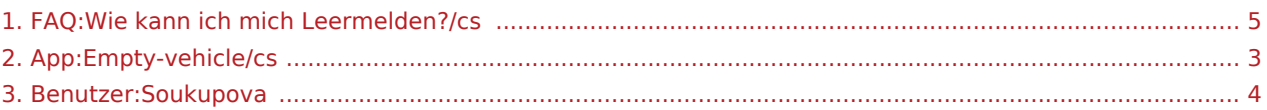

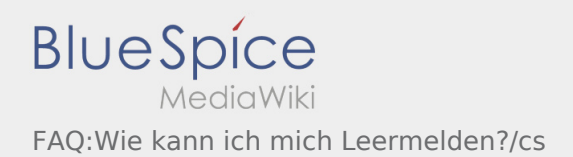

### **[Version vom 21. August 2018, 09:17 Uhr](#page-4-0) [\(Que](#page-4-0) [Aktuelle Version vom 21. August 2018, 10:15](#page-4-0)  [lltext anzeigen\)](#page-4-0) [Uhr](#page-4-0) [\(Quelltext anzeigen](#page-4-0))**

[Soukupova](#page-3-0) ([Diskussion](https://driverappwiki.intime.de/DriverApp/index.php?title=Benutzer_Diskussion:Soukupova&action=edit&redlink=1) | [Beiträge\)](https://driverappwiki.intime.de/DriverApp/index.php/Spezial:Beitr%C3%A4ge/Soukupova)

[Soukupova](#page-3-0) [\(Diskussion](https://driverappwiki.intime.de/DriverApp/index.php?title=Benutzer_Diskussion:Soukupova&action=edit&redlink=1) | [Beiträge](https://driverappwiki.intime.de/DriverApp/index.php/Spezial:Beitr%C3%A4ge/Soukupova))

[← Zum vorherigen Versionsunterschied](#page-4-0)

Ausgabe: 16.05.2024 Dieses Dokument wurde erzeugt mit BlueSpice Seite 2 von 5

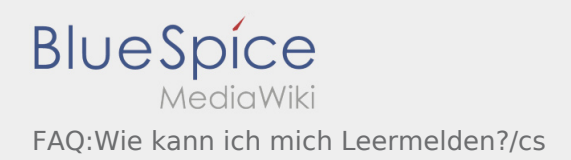

## <span id="page-2-0"></span>**[Version vom 7. August 2018, 16:34 Uhr](#page-2-0) ([Quell](#page-2-0)**

**[text anzeigen](#page-2-0))** [Weiske](https://driverappwiki.intime.de/DriverApp/index.php/Benutzer:Weiske) ([Diskussion](https://driverappwiki.intime.de/DriverApp/index.php?title=Benutzer_Diskussion:Weiske&action=edit&redlink=1) | [Beiträge\)](https://driverappwiki.intime.de/DriverApp/index.php/Spezial:Beitr%C3%A4ge/Weiske) K (1 Version importiert)

**[Aktuelle Version vom 21. August 2018, 10:15](#page-4-0)  [Uhr](#page-4-0) [\(Quelltext anzeigen](#page-4-0))** [Soukupova](#page-3-0) [\(Diskussion](https://driverappwiki.intime.de/DriverApp/index.php?title=Benutzer_Diskussion:Soukupova&action=edit&redlink=1) | [Beiträge](https://driverappwiki.intime.de/DriverApp/index.php/Spezial:Beitr%C3%A4ge/Soukupova))

<span id="page-3-0"></span>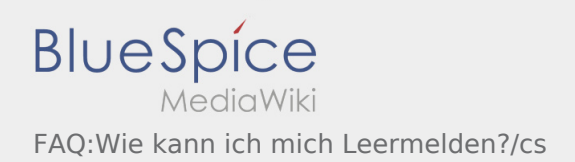

## **[Aktuelle Version vom 21. August 2018, 10:15 Uhr](#page-4-0) ([Quelltext anzeigen\)](#page-4-0)**

[Soukupova](#page-3-0) [\(Diskussion](https://driverappwiki.intime.de/DriverApp/index.php?title=Benutzer_Diskussion:Soukupova&action=edit&redlink=1) | [Beiträge\)](https://driverappwiki.intime.de/DriverApp/index.php/Spezial:Beitr%C3%A4ge/Soukupova)

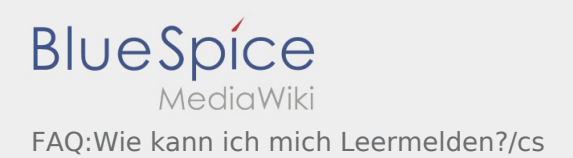

### <span id="page-4-0"></span>**[Version vom 21. August 2018, 09:17 Uhr](#page-4-0) [\(Que](#page-4-0) [Aktuelle Version vom 21. August 2018, 10:15](#page-4-0)  [lltext anzeigen\)](#page-4-0) [Uhr](#page-4-0) [\(Quelltext anzeigen](#page-4-0))**

[Soukupova](#page-3-0) ([Diskussion](https://driverappwiki.intime.de/DriverApp/index.php?title=Benutzer_Diskussion:Soukupova&action=edit&redlink=1) | [Beiträge\)](https://driverappwiki.intime.de/DriverApp/index.php/Spezial:Beitr%C3%A4ge/Soukupova)

[Soukupova](#page-3-0) [\(Diskussion](https://driverappwiki.intime.de/DriverApp/index.php?title=Benutzer_Diskussion:Soukupova&action=edit&redlink=1) | [Beiträge](https://driverappwiki.intime.de/DriverApp/index.php/Spezial:Beitr%C3%A4ge/Soukupova))

[← Zum vorherigen Versionsunterschied](#page-4-0)

Ausgabe: 16.05.2024 Dieses Dokument wurde erzeugt mit BlueSpice Seite 5 von 5